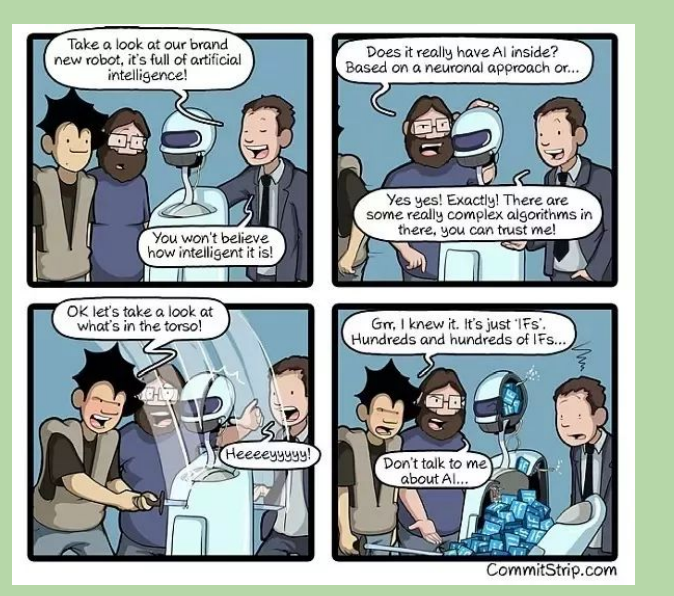

# **Welcome to 61A Lab!**

We will begin at **5:10**! **cs61a.bencuan.me**

### **The Plan**

- Some lab info
- Python syntax review
	- □ Variables
	- □ Control (if, while)
	- □ Short Circuiting (or, and)
- Lab demo (+ free hints)
- Work time!

### **About labs**

- Available online at [cs61a.org](http://cs61a.org)
- Designed to be completed within the given time
- Collaboration policy: work with whoever you want, as long as you're learning!
- Intended as exploration, we'll talk about everything in depth during discussion
- Attendance: will be taken after review

### **Problem Types**

#### ▣ WWPD (What Would Python Do):

- □ Figure out what the interpreter would output given some input!
- □ Most effective if you work through it yourself, rather than plugging it in
- ▣ Parsons:
	- □ Drag and drop the lines in the right order
	- □ Intended to give you a guided example before coding

### **Problem Types**

- Coding Problems
	- □ Write your own code in the lab's python file!
	- □ Insert demo here

## **Some syntax things**

### **Basic arithmetic**

 $\blacksquare$  +, -, and \* all work as you'd expect

- □ Example:  $1 + 2 * (3 4)$
- Order of operations: same as math □ Inside out, left to right, PEMDAS, etc etc

### **Division, floor division, modulo**

- Single slash /
	- $\Box$  Divides into decimals.  $5/2 == 2.5$
- $\Box$  Double slash  $\#$ 
	- $\Box$  Chops off the decimal.  $5/2 == 2$
- ▣ Modulo
	- $\Box$  Takes the remainder,  $5\%$  2 = = 1

## **Digit Chopping**

- Very common problem pattern
- Suppose you have big number
	- $n = 123456789$
	- $n % 10 == 9$

 $\Box$  n // 10 == 12345678

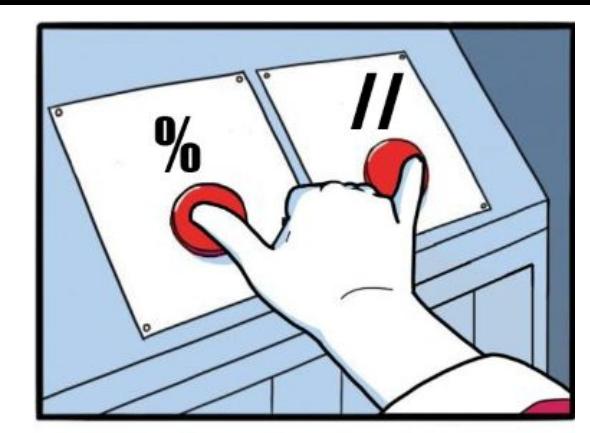

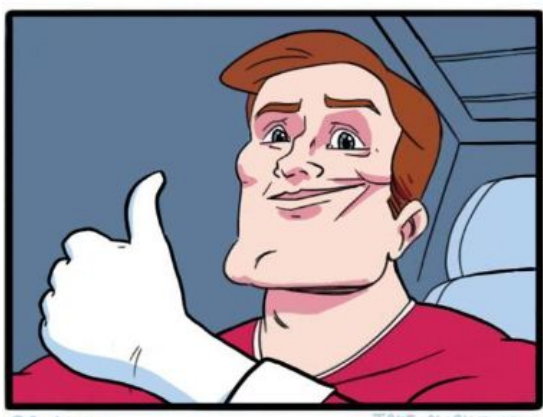

@Petirep

### **Functions**

■ Can be defined and called def oreo(n): # do stuff return 1

…

$$
a = \text{oreo}(5)
$$

### **Booleans**

Boolean = either **True** or **False**

**- 0 == False** (falsy type)

Use **and** / **or** operators to combine booleans

**Short circuiting:** stop evaluating when you're 100% sure of the answer

- **- or**: first truthy type (True, nonzero)
- **- and:** first falsy type (False, zero)

### **Control**

**-** if statements: do something if condition is true

if condition:

do stuff

- elif other condition:
	- do other stuff

else:

do other other stuff

### **Control**

**-** while statements: do something until condition is false

while condition:

do stuff

do stuff after while

#### **Errors**

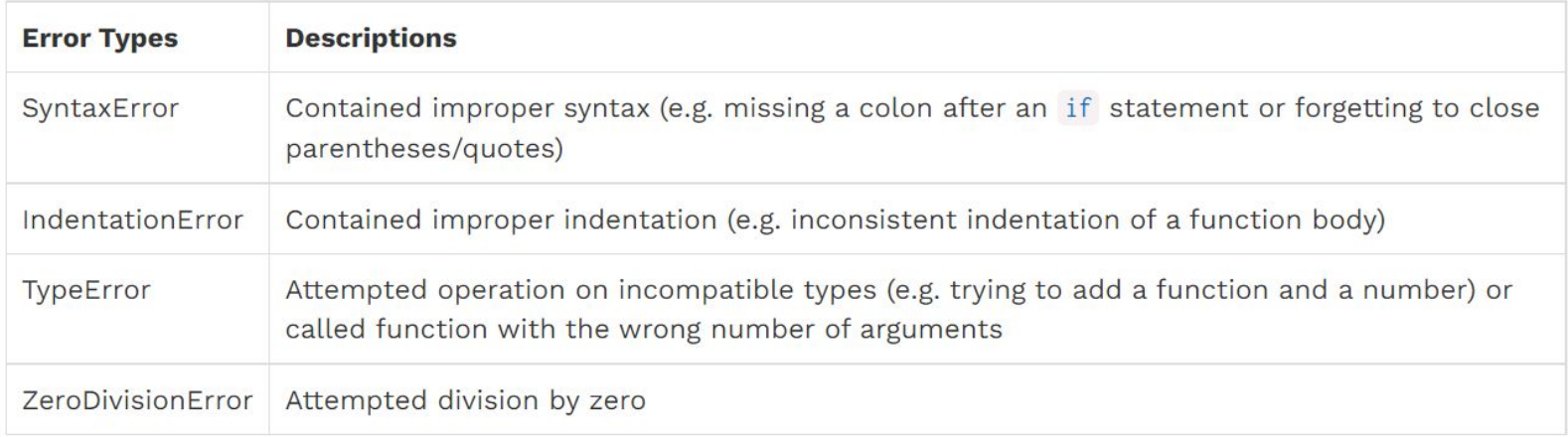

## **Debugging Tips**

#### ▣ **Remember to save the file!! (ctrl/cmd+S)**

- ▣ Use debug print statements! print('DEBUG:', x)
- Test often! (no penalty for submitting n times)
- It's ok to be stuck! PIs ask for help and work collaboratively!

# **Work Time!**

- **Want to discuss?** Join breakout room for corresponding question
- **Want to work individually?** Stay in the main room
- **Want to ask me a question?** [go.cs61a.org/ben-queue](http://go.cs61a.org/ben-queue)

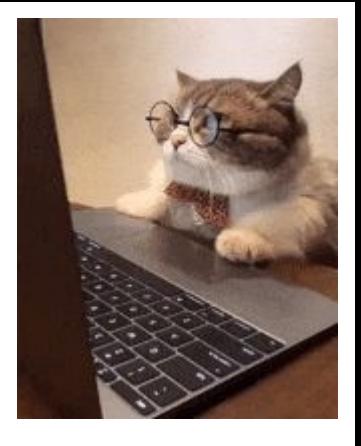